## **GİRESUN MESLEK YÜKSEKOKULU HARİTA KADASTRO PROGRAMI 2023 / 2024 EĞİTİM-ÖĞRETİM YILI ÖĞRETİM PLANI**

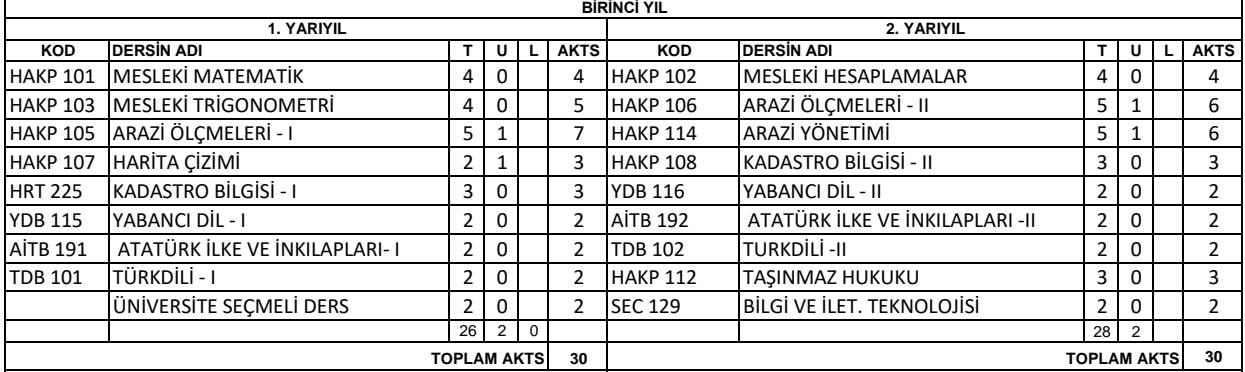

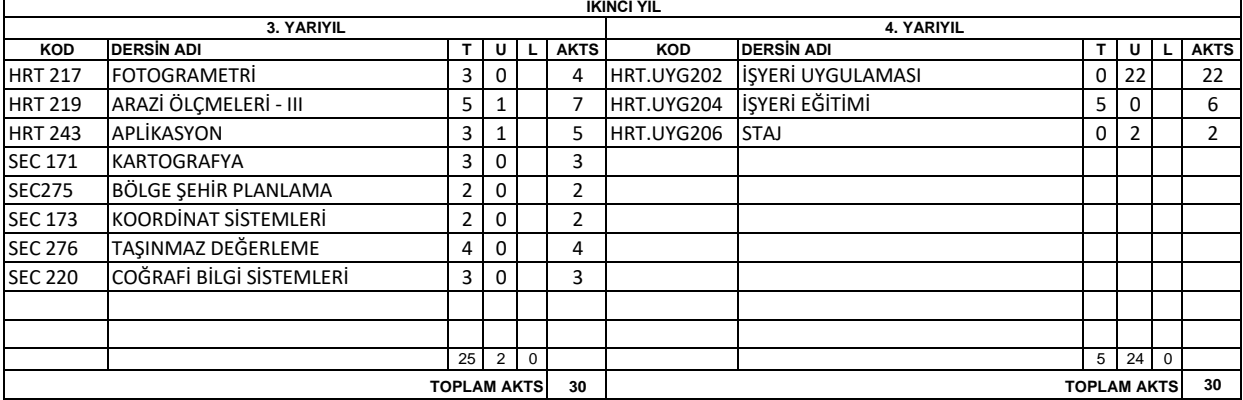

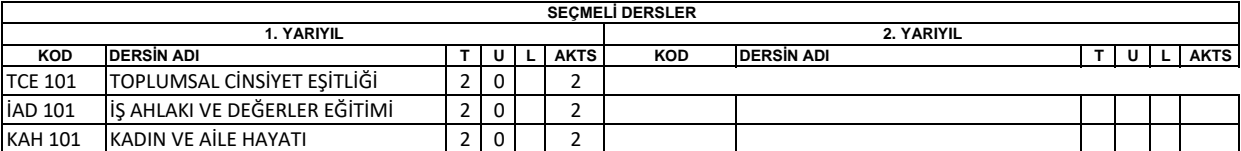

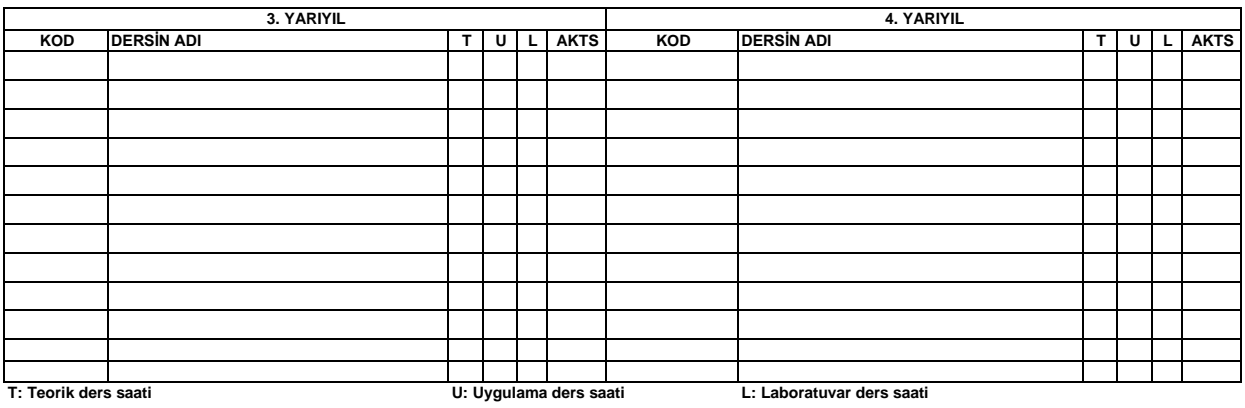

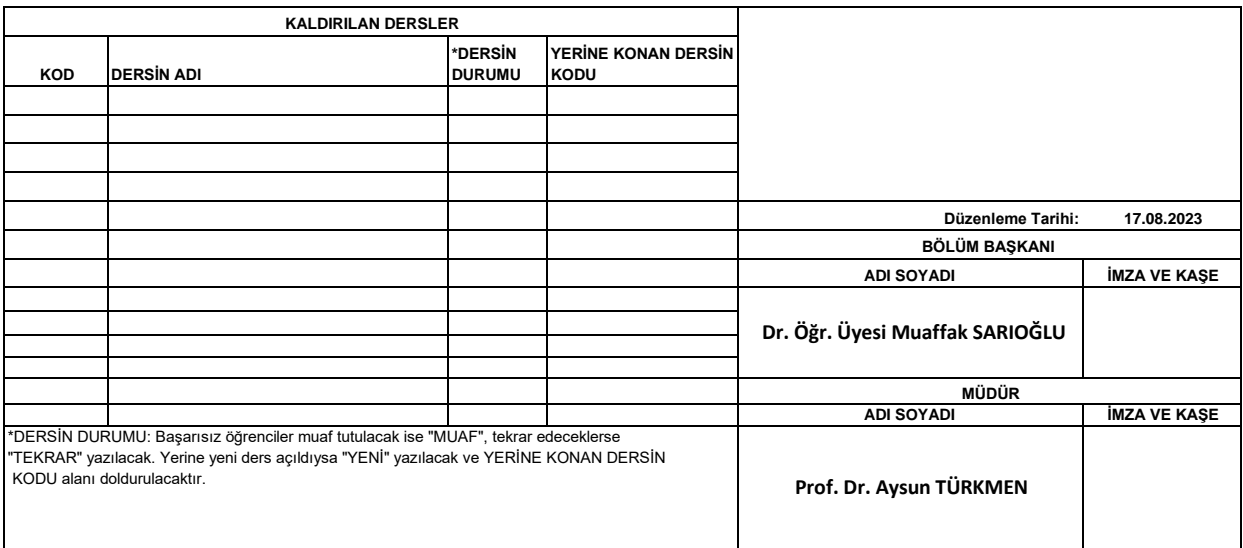